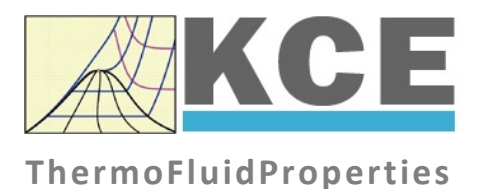

# **Property Library for Tetradecamethyl-hexasiloxane (MD4M) C14H42O5Si6**

# **LibMD4M**

Prof. Hans-Joachim Kretzschmar Dr. Sebastian Herrmann Prof. Matthias Kunick Ines Jaehne M. Nimtz

# **Property Functions**

# **1 Calculation Programs**

## **1.1 Calculation Programs**

"MD4M" means Tetradecamethylhexasiloxane  $(C_{14}H_{42}O_5Si_6)$ 

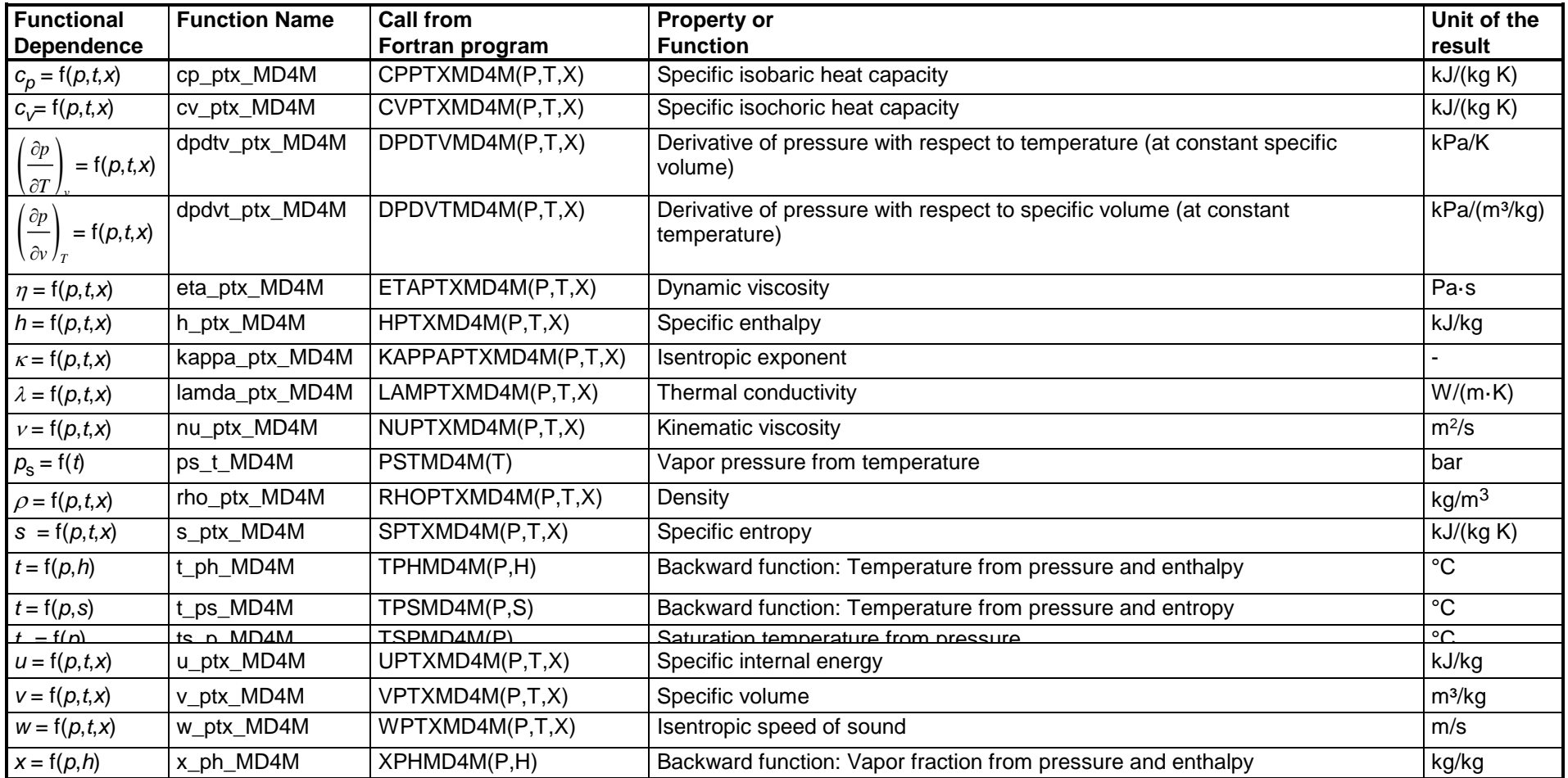

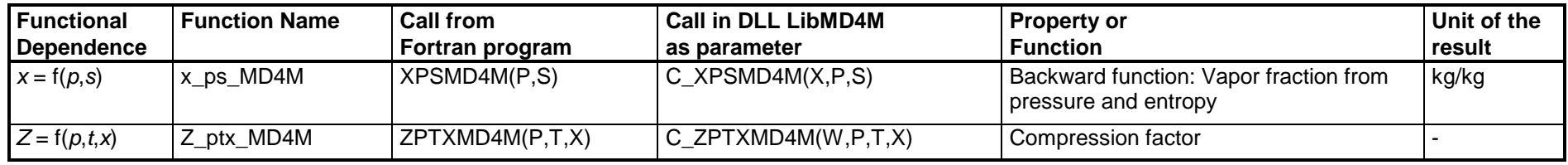

**Units:** *t* in °C

*p* in bar

*x* in (kg of saturated steam)/(kg wet steam)

## **Range of validity**

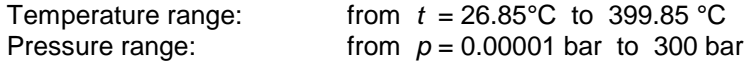

## **Reference state**

 $h = 0$  kJ/kg and  $s = 0$  kJ/(kg K) at  $t_B = 259.573$  °C on the boiling curve ( $x = 0$ ;  $p_s = p_N = 1.01325$  bar)

### **Details on the vapor fraction** *x* **and on the calculation of wet steam**

The wet steam region is calculated automatically by the subprograms. For this purpose the following fixed details on the vapor fraction *x* are to be considered:

#### Single-phase region

If the state point to be calculated is located in the single-phase region (liquid or superheated steam)  $x = -1$  must be entered as a pro-forma value.

#### Wet-steam region

If the state point to be calculated is located in the wet steam region, a value for x between 0 and 1 ( $x = 0$  for saturated liquid,  $x = 1$  for saturated steam) must be entered. In this case, the backward functions result in the appropriate value between 0 and 1 for *x*. When calculating wet steam either the given value for *t* and p = -1000 or the given value for *p* and t = -1000 and in both cases the value for *x* between 0 and 1 must be entered.

If *p* and *t* and *x* are entered as given values, the program considers *p* and *t* to be appropriate to represent the vapor pressure curve. If this is not the case the calculation for the property of the chosen function results in –1000.

Wet steam region: Temperature range from  $t$  = 26.85 °C to  $\,t_{\rm c}$  = 379.05 °C Pressure range from  $p_s$  (26.85 °C) = 0.00001093377 bar to  $p_c$  = 8.7747391 bar

### **Note.**

*If the calculation results in –1000, the values entered represent a state point beyond the range of validity of MD4M. For further information on each function and its range of validity see Chapter 3. The same information may also be accessed via the online help pages.*